## **Specification window toolbar**

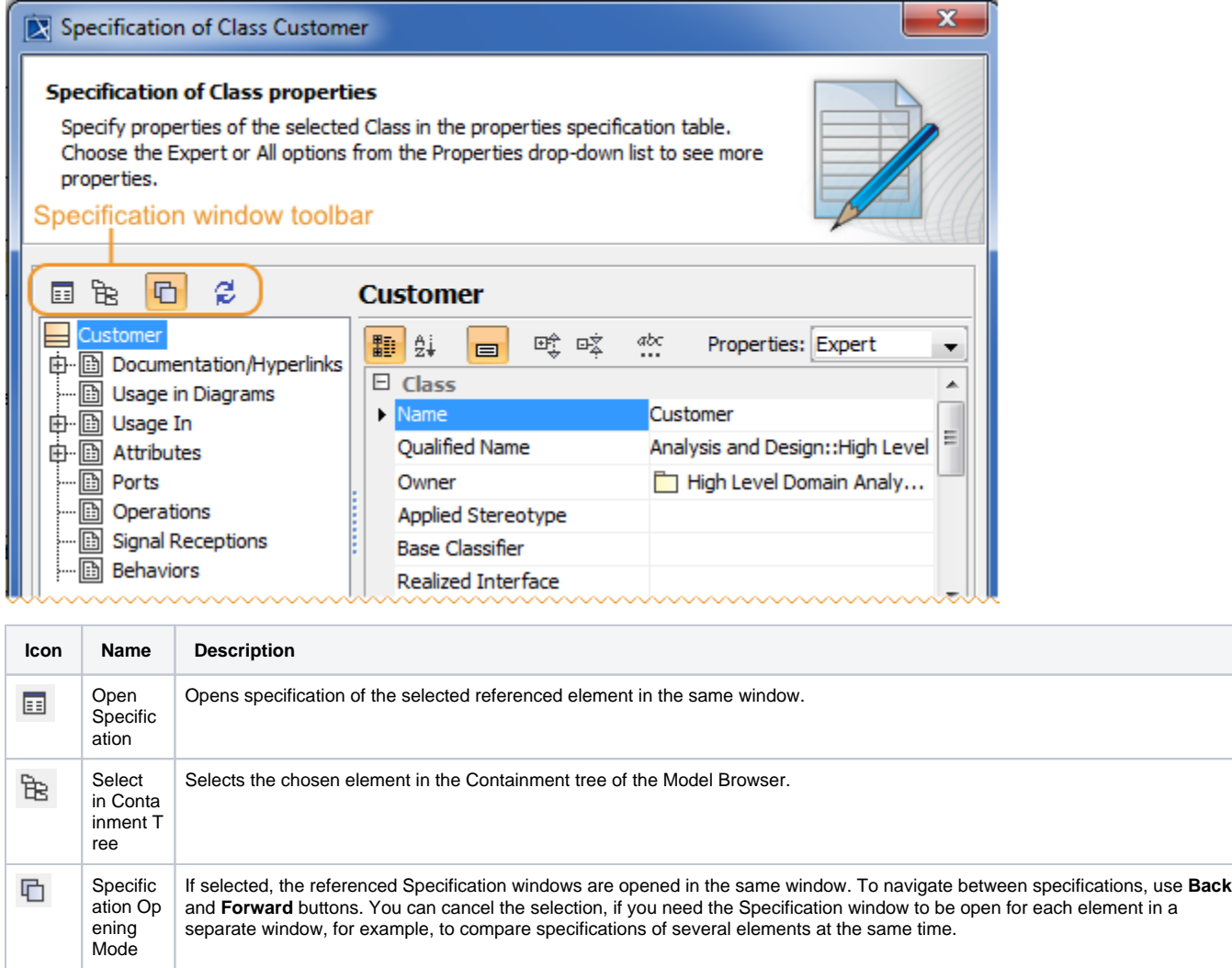

Refresh Refresh data of the Specification window. Refresh the Specification window of an element to see if any changes that are not

directly related to that element were made. Also you may need to refresh data if the Specification window is open for a long

## **Related pages**

ø

Unknown macro: 'list-children'

time.